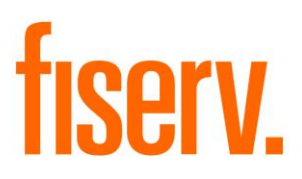

# **Branch Cash Summary**

**BranchCashSummary.dnaxp DNAapp ID f632f019-e165-4245-8f46-6f1e9142dea9**

**Fiserv Confidential**: Distribution restricted to:

- Clients using or considering purchase of the product described in this document
- Fiserv associates

© 2014 - 2021 Fiserv, Inc. or its affiliates. All rights reserved. This work is confidential and its use is strictly limited. Use is permitted only in accordance with the terms of the agreement under which it was furnished. Any other use, duplication, or dissemination without the prior written consent of Fiserv, Inc. or its affiliates is strictly prohibited. The information contained herein is subject to change without notice. Except as specified by the agreement under which the materials are furnished, Fiserv, Inc. and its affiliates do not accept any liabilities with respect to the information contained herein and is not responsible for any direct, indirect, special, consequential or exemplary damages resulting from the use of this information. No warranties, either express or implied, are granted or extended by this document.

#### [http://www.fiserv.com](http://www.fiserv.com/)

Fiserv is a registered trademark of Fiserv, Inc.

Other brands and their products are trademarks or registered trademarks of their respective holders and should be noted as such.

# **Overview:**

The Branch Cash Summary package includes the Branch Daily Cash Summary application and the Branch Monthly Cash Summary application. These applications allow the financial institution to quickly identify branches that have exceeded their approved cash limit. The Branch Daily Cash Summary output file lists the ending cashbox balance for each branch, the branch limit, the variance as well as the total cashbox balance and total variance. The Branch Monthly Cash Summary output file provides a daily total variance by branch.

While the Branch Daily Cash Summary provides daily analysis of each branch's closing cash in comparison to their approved limit, the Branch Monthly Cash Summary allows the financial institution to identify the branches that repeatedly exceed their approved limit allowing for further discussions to identify underlying causes.

Together these applications provide the benefit of correction action can be taken in a timely manner minimizing the chance of a loss occurring that is not covered by the insurance carrier.

# **Key Benefits:**

- Corrective action in a timely manner
- Branches comply with their limits
- Limits loss occurring from overages not covered by insurance carrier

# **Processing:**

Once the Branch Cash Summary package is installed, the Branch Daily Cash Summary application and Branch Monthly Cash Summary application should be set up to run using the normal queue setup.

The user must provide all the required parameters listed on the Parameters section. The only parameter that is optional is the Note.

The Branch Daily Cash Summary application identifies all the cashbox balances and adds them up for each branches and central vault for the date in the Thru Date parameter. From the input file, the application identifies the cash limit to use for each branches and central vault. It uses the Temp Limit column if the date in the Thru Date parameter is within the TempLimit StartDate1 and TempLimit ThruDate1 parameters or within the TempLimit StartDate2 and TempLimit ThruDate2 parameters; otherwise, it uses the Branch Limit column. The application will calculate the variance by subtracting the cashbox balance from the current branch limit for each branches and central vault. The application will only display branches and central vault in the output file if there is a cash balance and cash limit. The output file will display the Branch Number, Branch Name, CashBox Balance, Branch Limit and Variance for each branches and central vault. The output file will also include a Total CashBox Balance and Total Variance. If the Note parameter is provided, it will be displayed at the last row.

The Branch Monthly Cash Summary application identifies all the cashbox balances and adds them up for each branches and central vault for each day starting with the date in the Start Date parameter up to the date in the Thru Date parameter. From the input file, the application identifies the cash limit to use for each branches and central vault. It uses the Temp Limit column if the date (for which the variance is calculated) is within the TempLimit StartDate1 and TempLimit ThruDate1 parameters or within the TempLimit StartDate2 and TempLimit ThruDate2 parameters; otherwise, it uses the Branch Limit column. The application will calculate the variance by subtracting the cashbox balance from the current branch limit for each branches and central vault. The application will only display branches and central vault in the output file if there is a cash limit. The output file will display the Branch Number, Branch Name and Variance for each day starting with the date in the Start Date parameter up to the date in the Thru Date parameter for each branches and central vault.

### **Parameters:**

Branch Daily Cash Summary

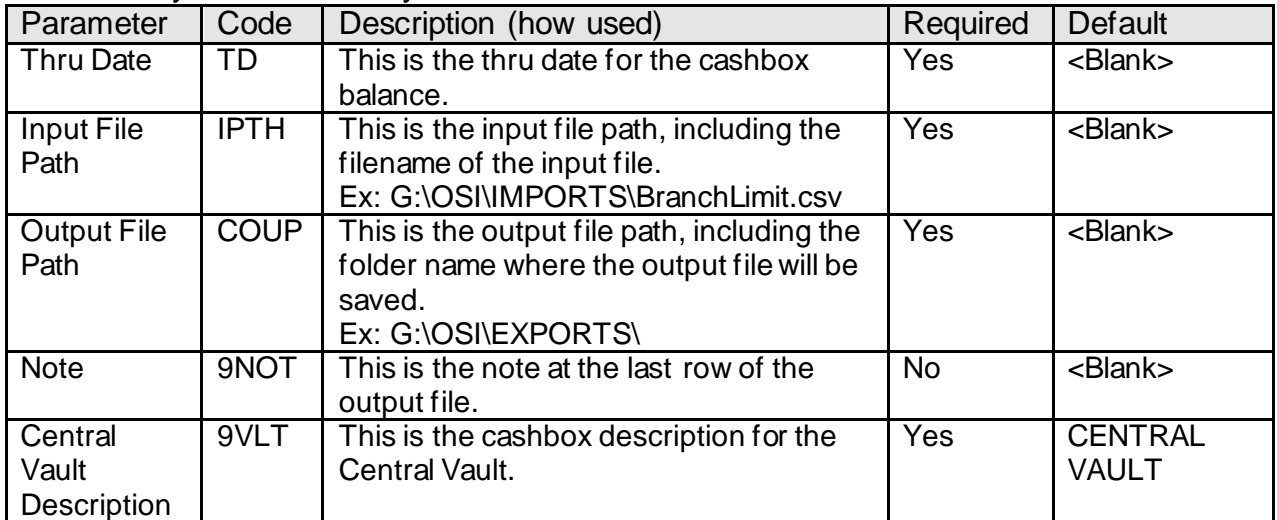

### Branch Monthly Cash Summary

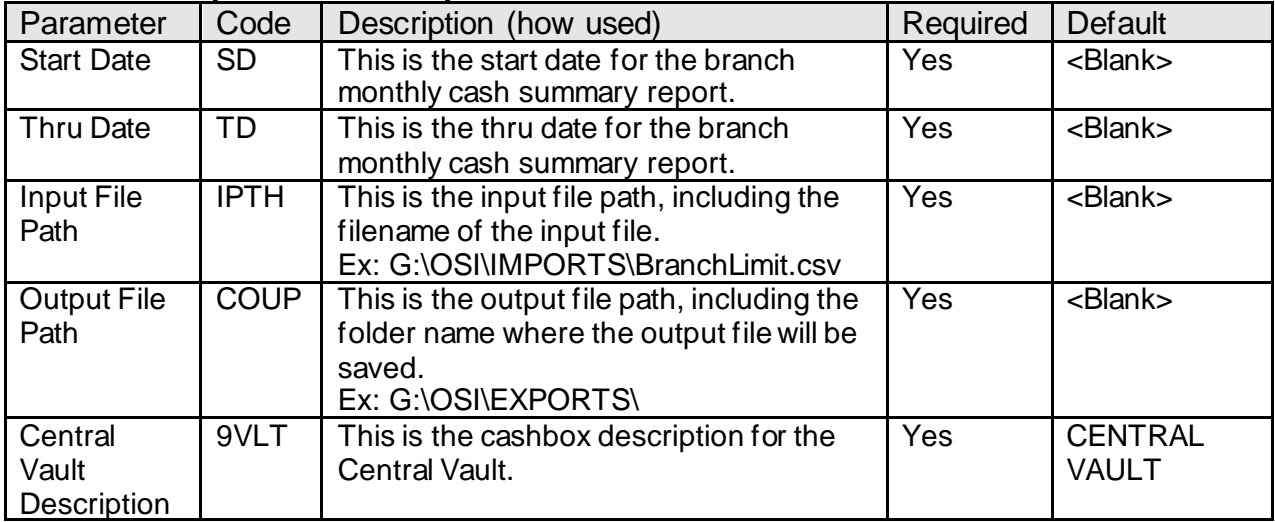

#### **Variables:**

N/A

# **Scheduling and re-run information (for batch applications):**

- Branch Daily Cash Summary must be run daily.
- Branch Monthly Cash Summary must be run monthly.
- Both applications can be re-run.

#### **Notices:**

N/A

# **Report (s):**

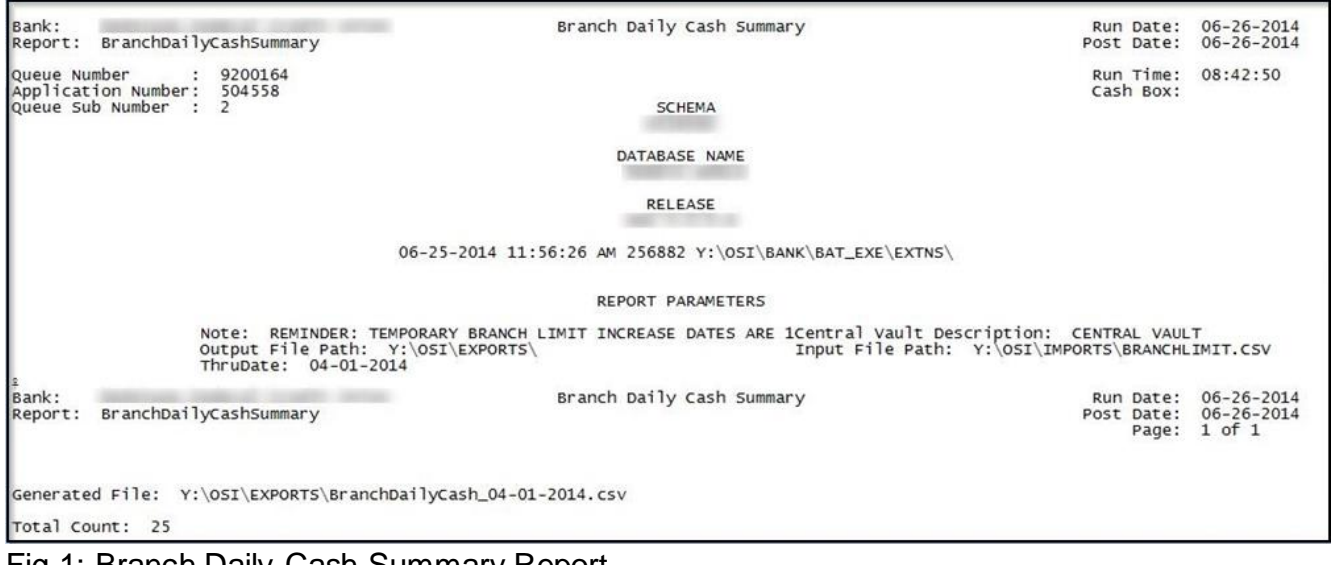

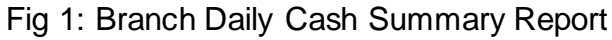

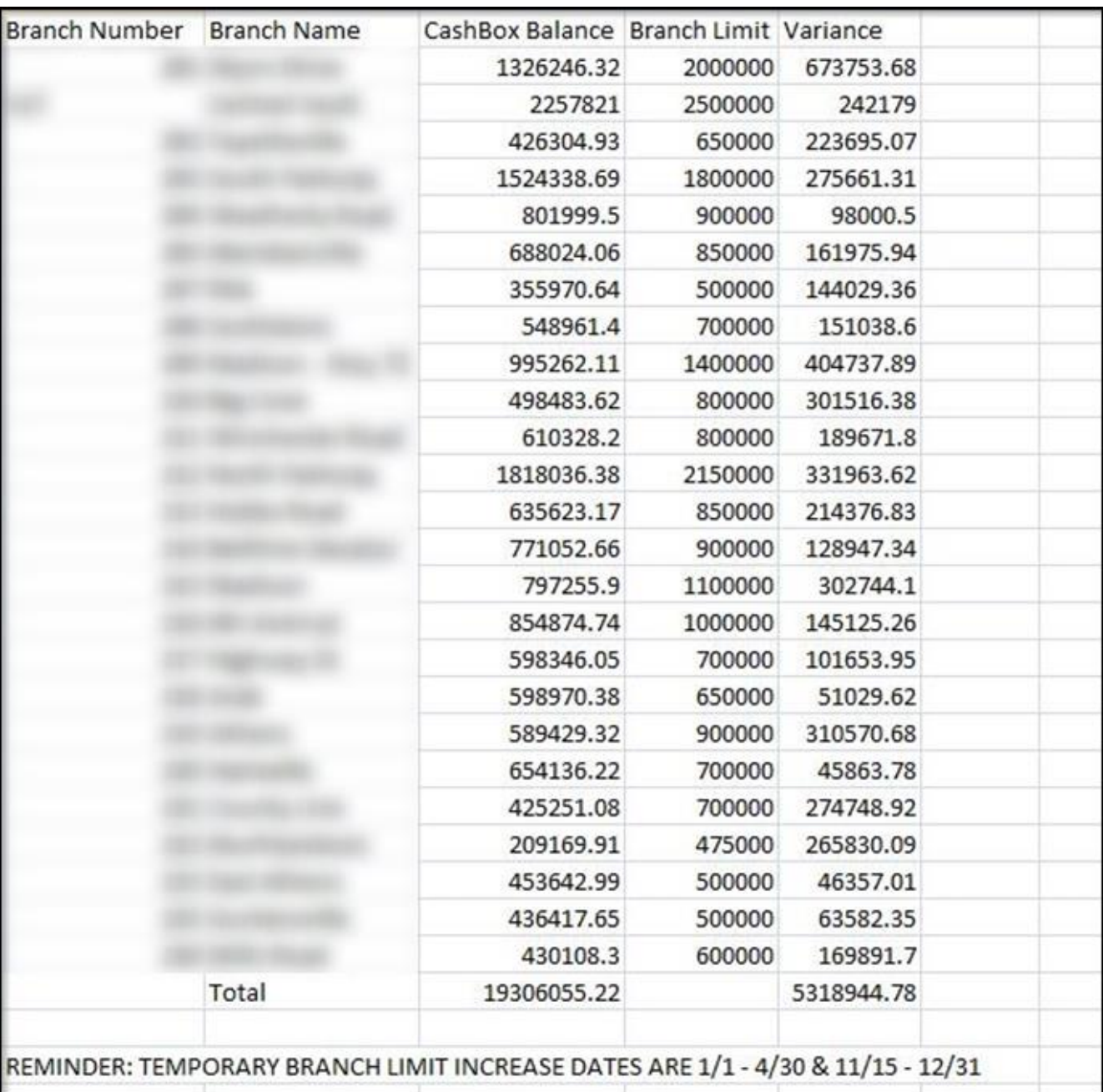

Fig 2: Branch Daily Cash Summary Output File

Bank:<br>Report: BranchMonthlyCashSummary Branch Monthly Cash Summary Run Date: 06-26-2014<br>Post Date: 06-26-2014 Queue Number : 9200170<br>Application Number: 504564<br>Queue Sub Number : 2 Run Time: 09:11:19<br>Cash Box: SCHEMA DATABASE NAME RELEASE m 06-25-2014 11:56:18 AM 256199 Y:\OSI\BANK\BAT\_EXE\EXTNS\ REPORT PARAMETERS Central Vault Description: CENTRAL VAULT<br>Input File Path: Y:\OSI\IMPORTS\BRANCHLIMIT.CSV<br>ThruDate: 03-31-2014 Output File Path: Y:\OSI\EXPORTS\<br>StartDate: 03-01-2014 Run Date: 06-26-2014<br>Post Date: 06-26-2014<br>Page: 1 of 1 Branch Monthly Cash Summary Bank: Report: BranchMonthlyCashSummary Generated File: Y:\OSI\EXPORTS\BranchMonthlyCash\_03-31-2014.csv

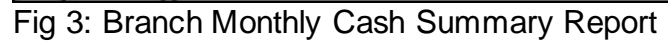

|                 | Branch Number Branch Name | 3/1/2014   | 3/2/2014   | 3/3/2014   | 3/4/2014                      | 3/5/2014            | 3/6/2014    | 3/7/2014                                          | 3/8/2014                                |                               | 3/9/2014 3/10/2014 3/1  |       |
|-----------------|---------------------------|------------|------------|------------|-------------------------------|---------------------|-------------|---------------------------------------------------|-----------------------------------------|-------------------------------|-------------------------|-------|
| $\overline{2}$  |                           | 1004639.28 | 1004639.28 | 448675.3   | 521757.56                     | 533955.05           |             | 602771.05 764961.17                               | 764961.17                               |                               | 764961.17 405649.28 420 |       |
| 3               |                           | 125577     | 125577     | 654975     | 530368                        | 340481              | 301253      | 119468                                            | 119468                                  | 119468                        | 292881                  |       |
| 4               |                           | 490401.38  | 490401.38  | 600549.99  | 426336.41                     | 483446.77           |             | 100811.63 196482.09                               | 246961.97                               | 246961.97                     | 310114.42               | 90    |
| 5               |                           | 701757.66  | 701757.66  | 902382.41  | 612288.9                      | 746482.1            |             | 257037.77 540959.58 650808.05                     |                                         | 650808.05                     | 709780.63               | 643   |
| 6               |                           | 283390.45  | 283390.45  | 337098.26  | 75853.67                      | 124987.5            |             | 96613.03 166712.35 219564.31 219564.31 236125.56  |                                         |                               |                         | 43    |
| $7\phantom{.0}$ |                           | 255818.26  | 255818.26  | 366895.5   | 198813.32                     | 230296.67           |             | 82426.05 268468.79                                | 303405.26                               |                               | 303405.26 324509.33     |       |
| 8               |                           | 232258.66  | 232258.66  | 262629.96  | 179760.91                     | 198157.86           |             | 108912.81 203754.02                               | 203754.02                               | 203754.02                     | 229171.92 171           |       |
| $\overline{9}$  |                           | 83581.59   | 83581.59   | 116587.13  | 2519.16                       | 56839.76            | $-22915.67$ | 6450.81                                           | 26979.74                                | 26979.74                      | $-4565.03$              | $-79$ |
| 10              |                           | 548819.09  | 548819.09  | 622853.86  |                               | 430279.41 519942.17 |             | 295624.2 437027.28 555874.29                      |                                         | 555874.29                     | 552266.35               | 286   |
| 11              |                           | 259992.28  | 259992.28  | 307801.59  | 311657.67                     | 368653.58           | 230267.79   |                                                   | 343712.97 395756.97                     | 395756.97                     | 377309.9                | 207   |
| 12              |                           | 218350.47  | 218350,47  | 308889.46  | 105685.47                     | 120770.68           |             | -33148 106985.99 141731.85 141731.85 134531.64    |                                         |                               |                         | 14    |
| 13              |                           | 652130.15  | 652130.15  | 1022525.35 | 702930.2                      | 857861.48           | 276029.13   | 552583.6                                          |                                         | 729947.11 729947.11 854092.37 |                         | 333   |
| 14              |                           | 331306.81  | 331306.81  | 415773.18  | 179145.64                     | 211951.76           |             | 22108.18 141028.59 161754.14 161754.14 222482.18  |                                         |                               |                         | 116   |
| 15              |                           | 197064.7   | 197064.7   | 347308.4   | 47067.48                      | 98756.71            | $-56972.68$ |                                                   | 92491.8 151421.71 151421.71             |                               | 132258.92               | 37    |
| 16              |                           | 409846.39  | 409846.39  | 493624.99  | 341678.14                     | 355388.8            |             | -7579.74 144526.67 186136.25                      |                                         | 186136.25                     | 249959.5                | 97    |
| 17              |                           | 115311.12  | 115311.12  | 258779.91  | 216090.52                     | 291937.2            |             | 176568.61 342188.71                               | 389739.4                                | 389739.4                      | 421492.88               | 207   |
| 18              |                           | 209289.05  | 209289.05  | 232615.88  | 183869.81                     | 197840.59           |             | 106115.58 207474.62 222157.19                     |                                         | 222157.19                     | 225139.7 168            |       |
| 19              |                           | 252071.33  | 252071.33  |            | 359027.61 140058.02 195144.04 |                     |             | 70691.54 200781.04 268231.12                      |                                         | 268231.12                     | 292354.49               | 123   |
| 20              |                           | 578394.19  | 578394.19  | 776217.15  |                               | 408675.63 489975.24 | 26375.09    |                                                   | 229038.34 274580.18 274580.18 356224.78 |                               |                         | 190   |
| 21              |                           | 68929.22   | 68929.22   | 120419.28  | 159295.11                     | 187202.24           | 65934.14    |                                                   | 118444.7 143411.12 143411.12 150175.03  |                               |                         | 73    |
| 22              |                           | 265915.26  | 265915.26  | 264444.43  | 200942.84                     | 231751.47           |             | 191607.58 242916.13 266965.44 266965.44 264709.35 |                                         |                               |                         | 217   |
| 23              |                           | 284070.28  | 284070.28  | 278922.28  | 288407.04                     | 292500.65           |             | 306837.96 306218.82 306218.82 306218.82 309124.94 |                                         |                               |                         | 317   |
| 24              |                           | 126554.95  | 126554.95  | 148369.35  | 104116.19                     | 127604.21           |             | 77617.91 147759.83 156963.88 156963.88 172125.67  |                                         |                               |                         | 67    |
| 25              |                           | 80888.11   | 80888.11   | 97314.84   | 53118.15                      | 62963.34            | 35238.05    |                                                   | 89571.19 119806.64 119806.64 123496.97  |                               |                         | 90    |
| 26              |                           | 185139.52  | 185139.52  | 200427.07  | 54168.66                      | 83354.65            | 43445.81    |                                                   | 136613.18 136613.18 136613.18 125532.21 |                               |                         | 35    |
| 27              |                           |            |            |            |                               |                     |             |                                                   |                                         |                               |                         |       |

Fig 4: Branch Monthly Cash Summary Output File

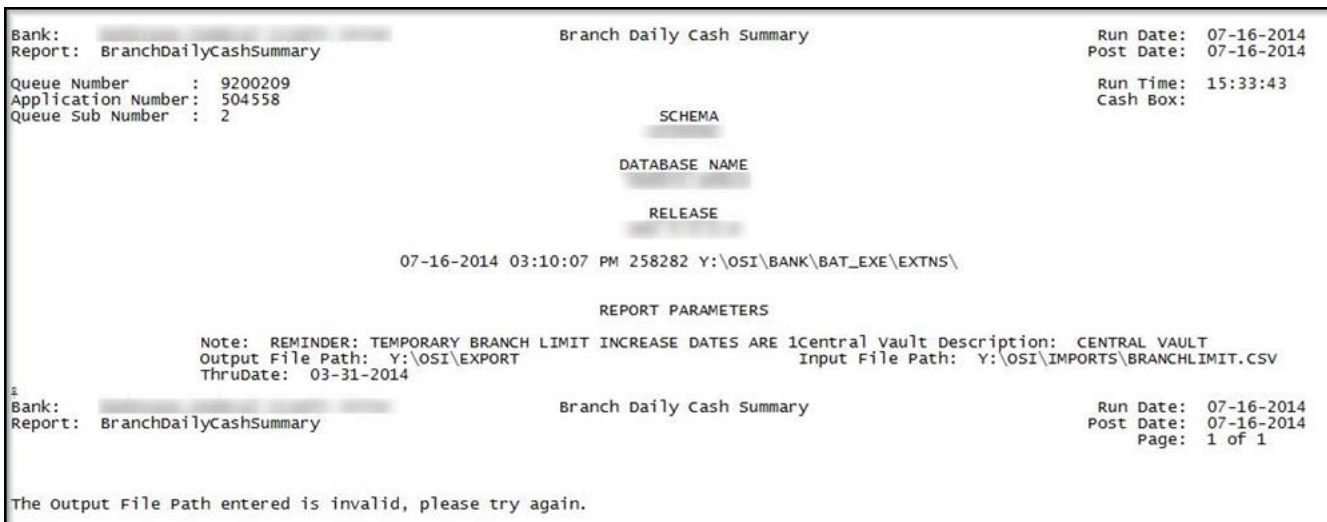

# Fig 5: Invalid Output File Path – Branch Daily Cash Summary

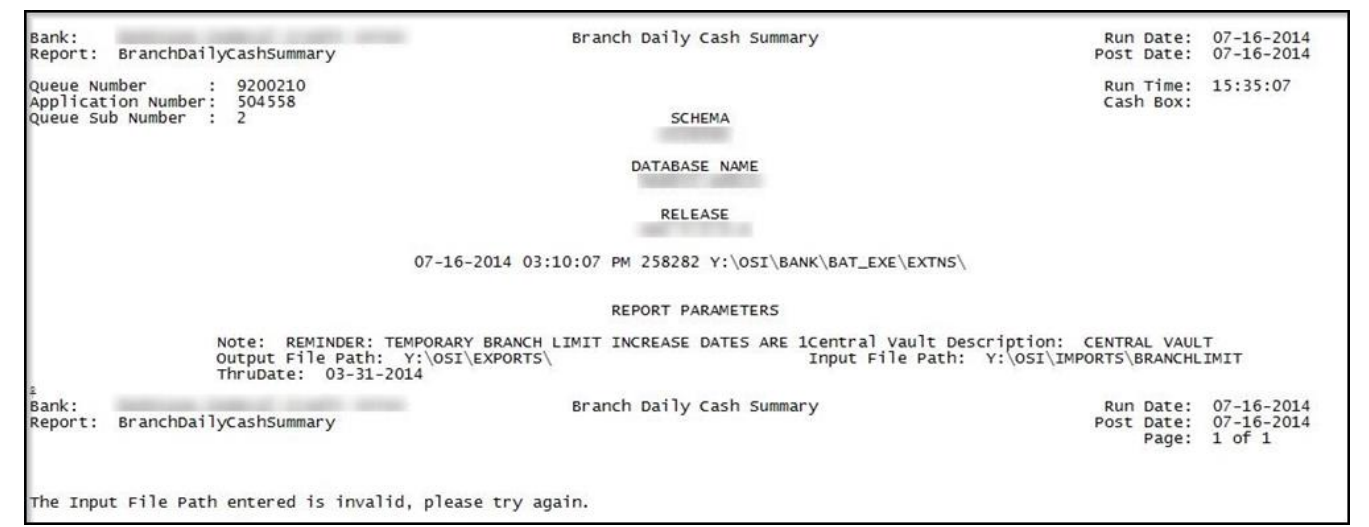

### Fig 6: Invalid Input File Path – Branch Daily Cash Summary

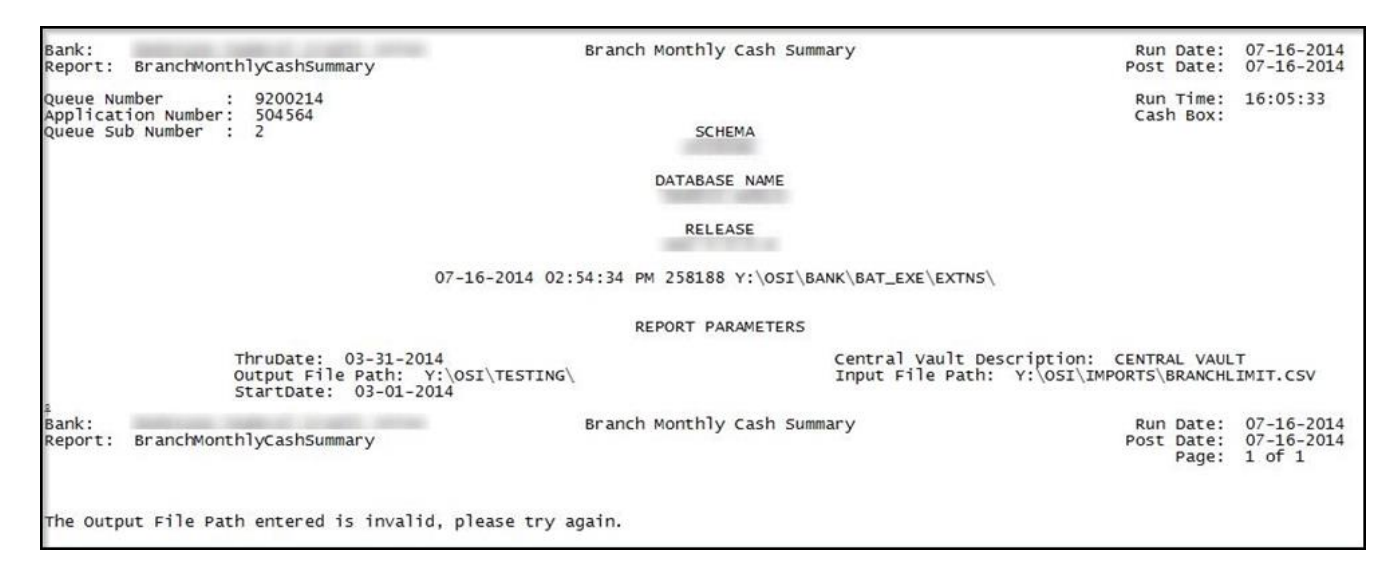

# Fig 7: Invalid Output File Path – Branch Monthly Cash Summary

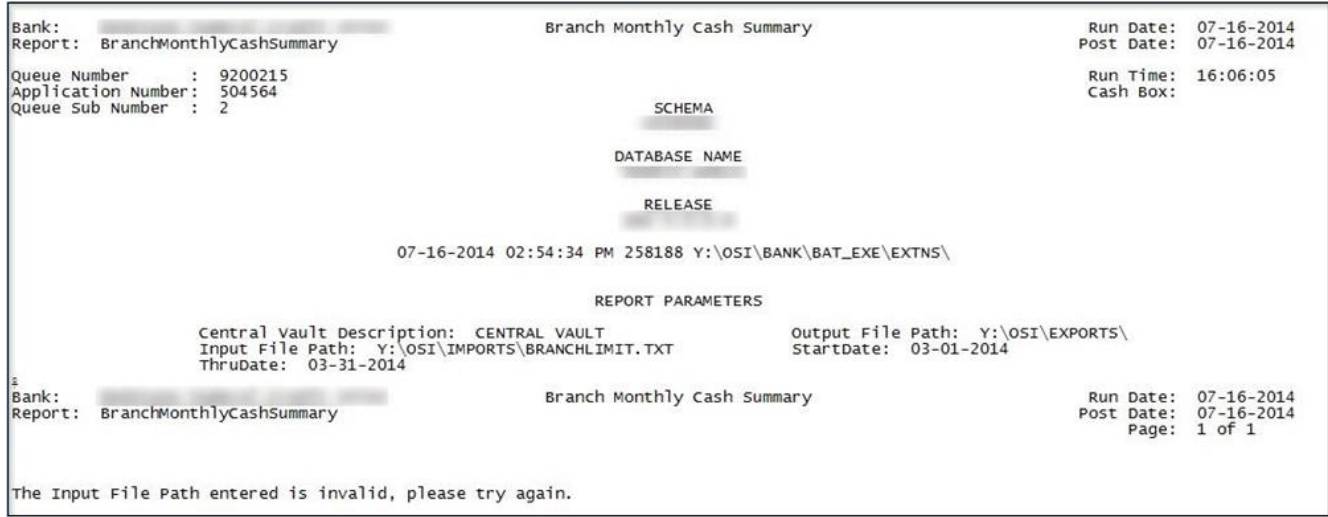

### Fig 8: Invalid Input File Path – Branch Monthly Cash Summary

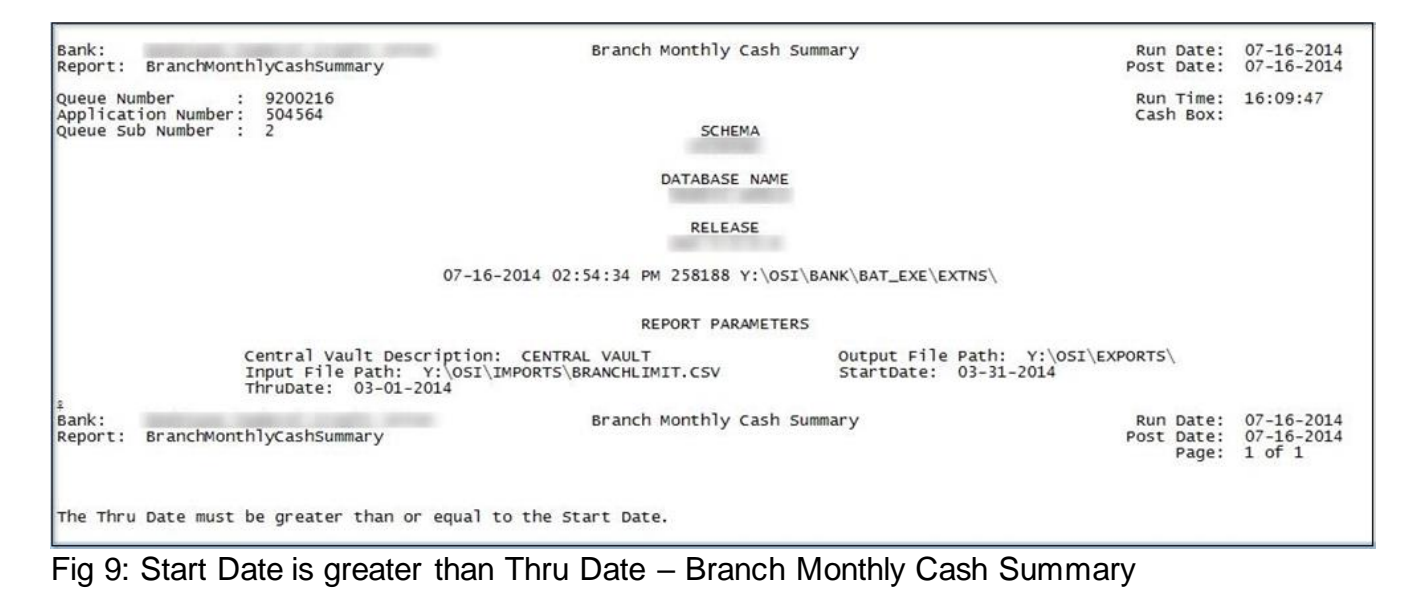

# **Field Listing:**

Branch Daily Cash Summary

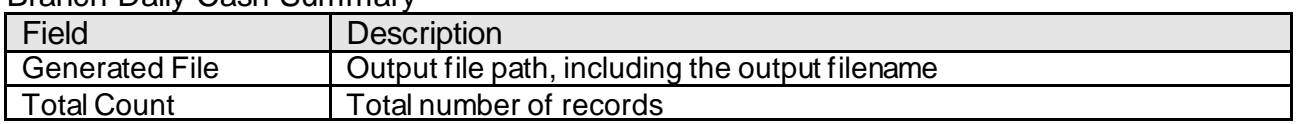

### Branch Monthly Cash Summary

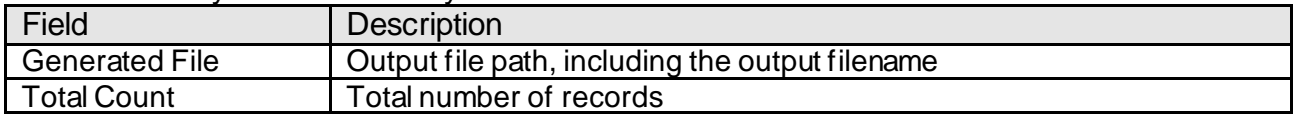

#### **File Layout(s): Input File Layout – Comma Separated**

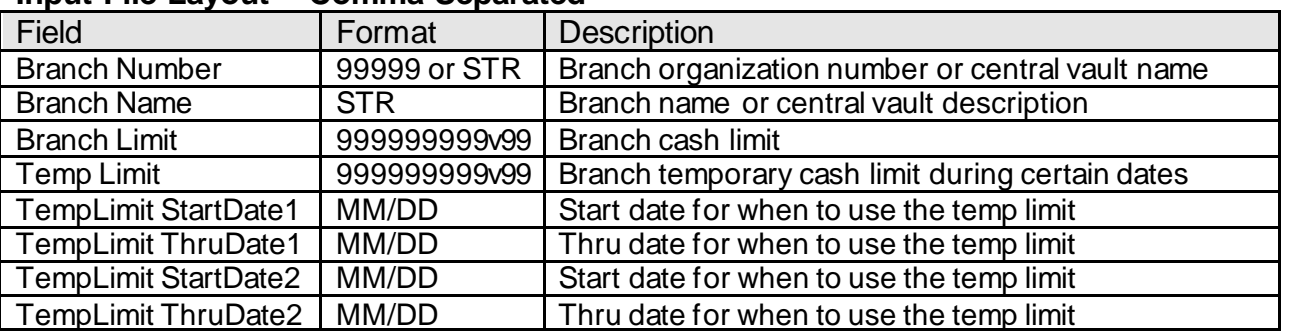

# **Output File Layout for Branch Daily Cash Summary – Comma Separated**

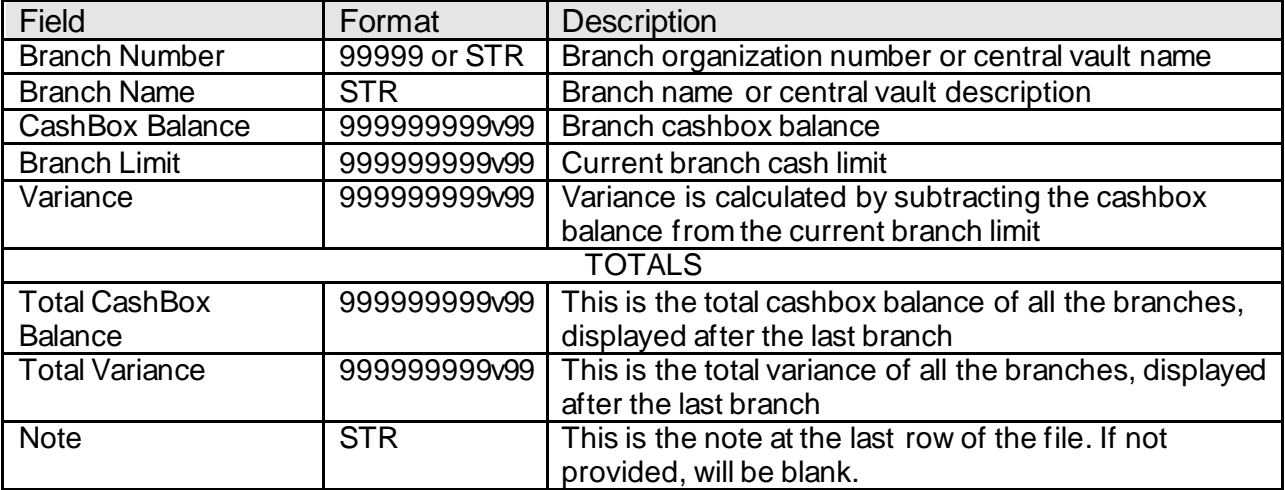

The output filename is formatted as: BranchDailyCash\_MM-DD-YYYY.csv; where MM-DD-YYYY is what is provided in the Thru Date parameter.

### **Output File Layout for Branch Monthly Cash Summary – Comma Separated**

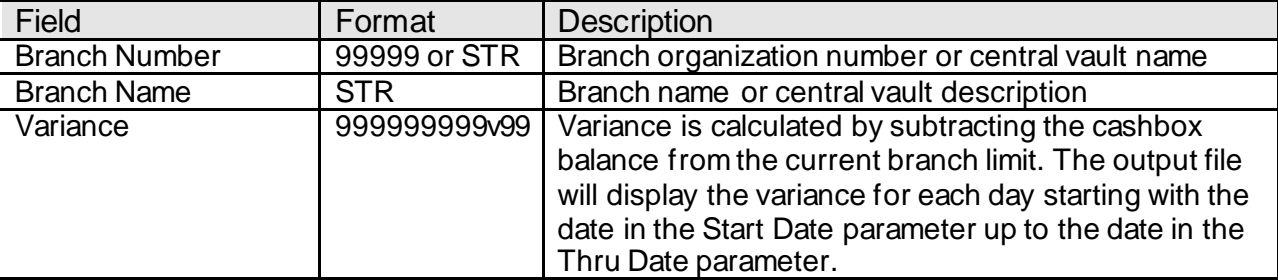

The output filename is formatted as: BranchMonthlyCash\_MM-DD-YYYY.csv; where MM-DD-YYYY is what is provided in the Thru Date parameter.

### **Real-time Interaction with Other Applications:**

N/A

### **Screens:**

N/A

# **Additional Requirements:**

- Fiserv DNA 4.0 or higher
- .NET Framework 4

# **Configuration Checklist:**

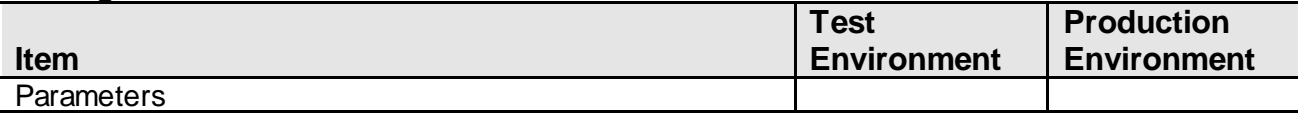

# **Revisions:**

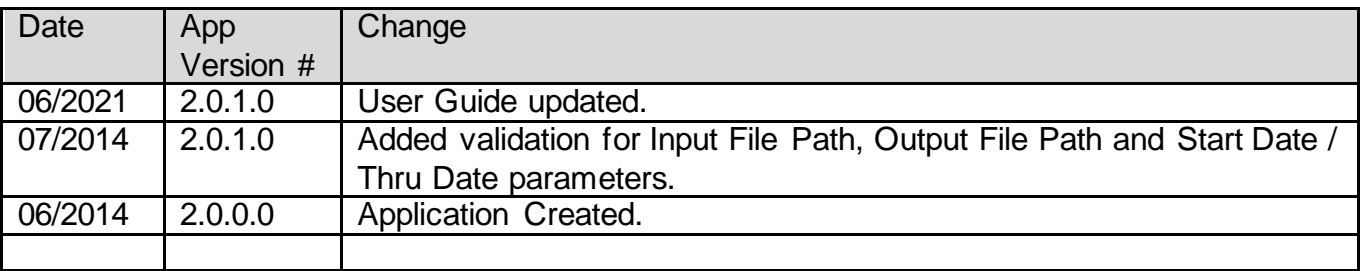